# SquareDeviationTolerance

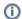

1 This parameter is applicable to the following cuts: AnyCut.

The parameter is used in the same way as the Square Deviation of the Oval cut. Unlike Square Deviation, the Square Deviation from the value of the parameter, but its deviation from the value of the starting model.

#### Calculation

The parameter is calculated in the same way as the Square Deviation of the Oval cut.

### **Usage and Examples**

Here is an example of how the parameter affects a girdle shape and mass:

117\_SM\_10137\_Square DeviationTolerance.ox2z

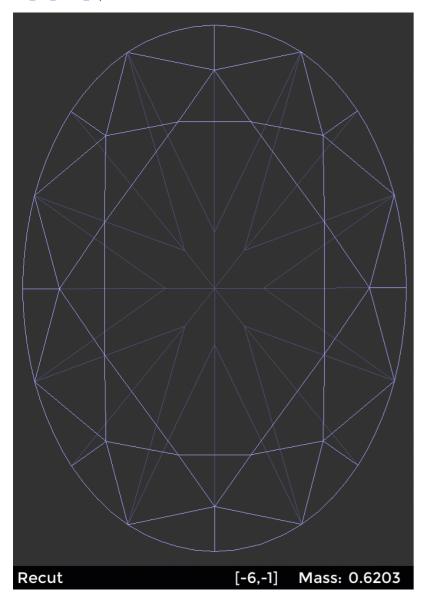

### Reporting

| Reported in | Section | Values | Units | Bookmarks | Name in Reports |
|-------------|---------|--------|-------|-----------|-----------------|
| None        | NA      | NA     | NA    | NA        | NA              |

## Visualization in Appraisers

- MyAnyCutOpt | MyAnyCut
  CushionRectangular\_Opt | CushionRectangular
  CushionSquare\_Opt | CushionSquare

| Value                | Units | Bookmark | Tab | Parameter Name           | Comment                                  |
|----------------------|-------|----------|-----|--------------------------|------------------------------------------|
| Avg (the only value) | None  | NA       | Cut | SquareDeviationTolerance | Visible only when presets are displayed. |